●●●'◆←●》4◆'◆●、」¶」●す、合⇔凸,◆9、●●●《◆「ト◆~●'~●一「レー9●ヤへ◆マ¶一●ら,一,、一舗P⇒●卜'◆、ら●〉◆●,◆, ' 2 九州大学 1980.6.27 i大型計算機センターニュース1醐鞠、糊,1脚翻, No. 2 1 1

九州大学大型計算機センター  $\frac{1}{2}$  **HERMINITEL092-641-1101)** L・一一~一一一・一一一…・~一一……~一・・~ぱ 邸! 奪一

. The second contract of the set of the second contract of the set of the second contract of the set of the second contract of the set of the second contract of the second contract of the second contract of the second con  $\left\{$   $\left\{$   $\right\}$   $\left\{$   $\left\{$   $\right\}$   $\left\{$   $\left\{$   $\left\{$   $\left\{$   $\left\{$   $\left\{ \right\} \right\} \right\}$   $\left\{ \left\{ \right\} \right\} \right\}$   $\left\{$   $\left\{ \left\{ \right\} \right\} \right\}$   $\left\{$   $\left\{ \left\{ \right\} \right\} \right\}$   $\left\{$   $\left\{ \left\{ \right\} \right\} \right\}$   $\left\{$   $\left\{$ { アジアの 目 マンス<br>{ ◇ 夏季休暇中のプ¤グラム相談について・・・・・! ◇ 滞在者控室の移動について・・・・ ・・・・・1 〈〉シスアウト出力活法の一部変更について・・・。 {(連絡所送りのジヨプ出力を除く) { <sup>ロ</sup> 仁\_\_~\_\_.\_~\_\_~~~~\_~~\_\_\_~~\_~~\_~2

◇夏季休暇中のプログラム相談にっいて

夏季休暇中は,下記のようκ相談時聞を短縮しますのでご了承くださいo

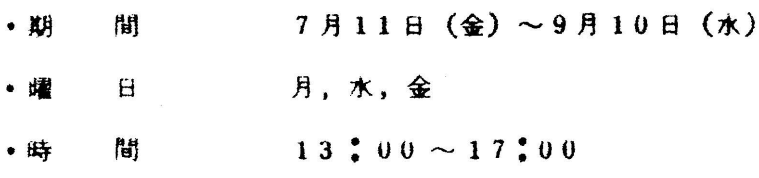

(共同利用掛 電内 2505)

◇滞在者控室の移動について

 出張利用者のための滞在者控室は7月1日より5階から2階の下記の場所へ移動 します。

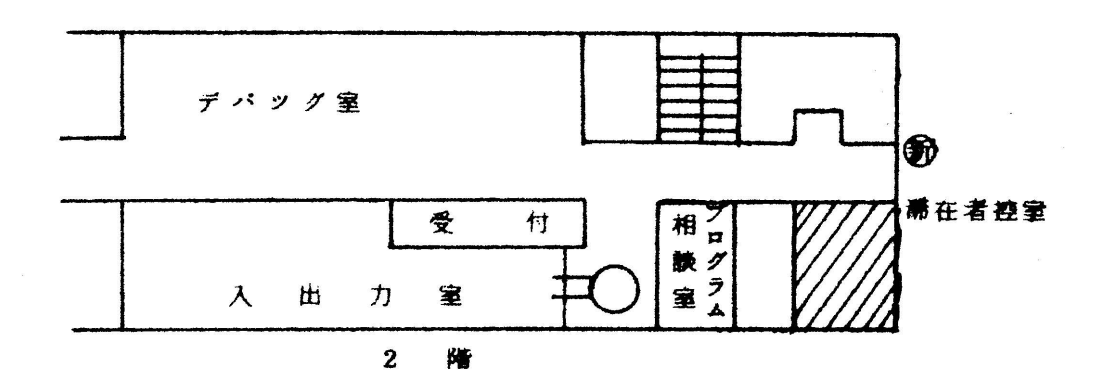

◇シスァウト出力方法の一部変更について(連絡所送りのジヨブ出力を除◇

 XYプロツタ出力。およびカナ文宇LP出力の出力要求方法を,7月7日(月) よ力変更します..

1)パッチジヨブからのXYプロツタ出力

これまで、トークンカードリーダからJOB文を読込ませると、全出力待ジョブ のしP出力とXYプロソタ出力が同時に要求される方式でしたが,XYプロツタ出 力要求だけを単独に,しかもジョブ単位に行うように変更します。出力要求は XY ブキタタの横のコンソールによつて下記のように行います。

 $(DJJY)$ 

②カーソル表示位置からジョブ名を入力し, "ENTER"キーを押すo

 出力要求を行うと,そのジヨプの出力が終了ずるまで,岡一課題のジヨブに対し て出力要求を行うことはできませんo

 出力待でないとき,または.出力要求後,直ちに出力されないときは,次の操作 によつてジョブの状態を知ることができます。

①プアンクションキー"PF5"を押す。

③カーノル表示位置からジョブ名を入力し,"【ENTER"キーを押す。

表示メツセージは次のとおりです。

美行待キューの位置

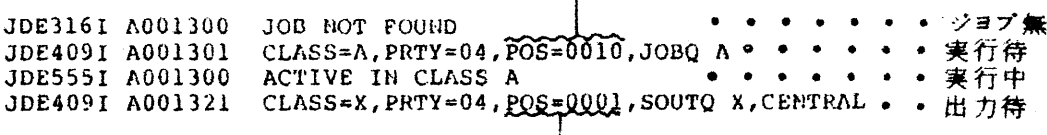

->出力待キューの位置

なお、同一ジョブのLP出力要求は、上記の操作には含まれていませんので。今 までどおり・卜一クンカードリーダよりJOB文を競ませる必要がありますo

2)TSSからのXYプロッタ出力

□ 現在のクローズド利用(一定時間毎の" 仕分け " 方式)からオープン利用(オー プン入出刀室での装置利用)に変更しますoこの場合,パッチ処理のときと異り, 上記の出力要求操作は必要ありません。

3)カナ文字LP出力

 今までジヨブ実有終了後自動的に出力されていましたが,今後デマンド出力κ変 更します。 しながつて,SORP(出力検索)の対象とすることができます

(業務掛(内) 2505)